# GUIDA ALL'INTERPRETAZIONE DEI DATI

Università degli Studi di Genova Servizio Statistico e Valutazione Settore Supporto al Presidio di Qualità

# SOMMARIO

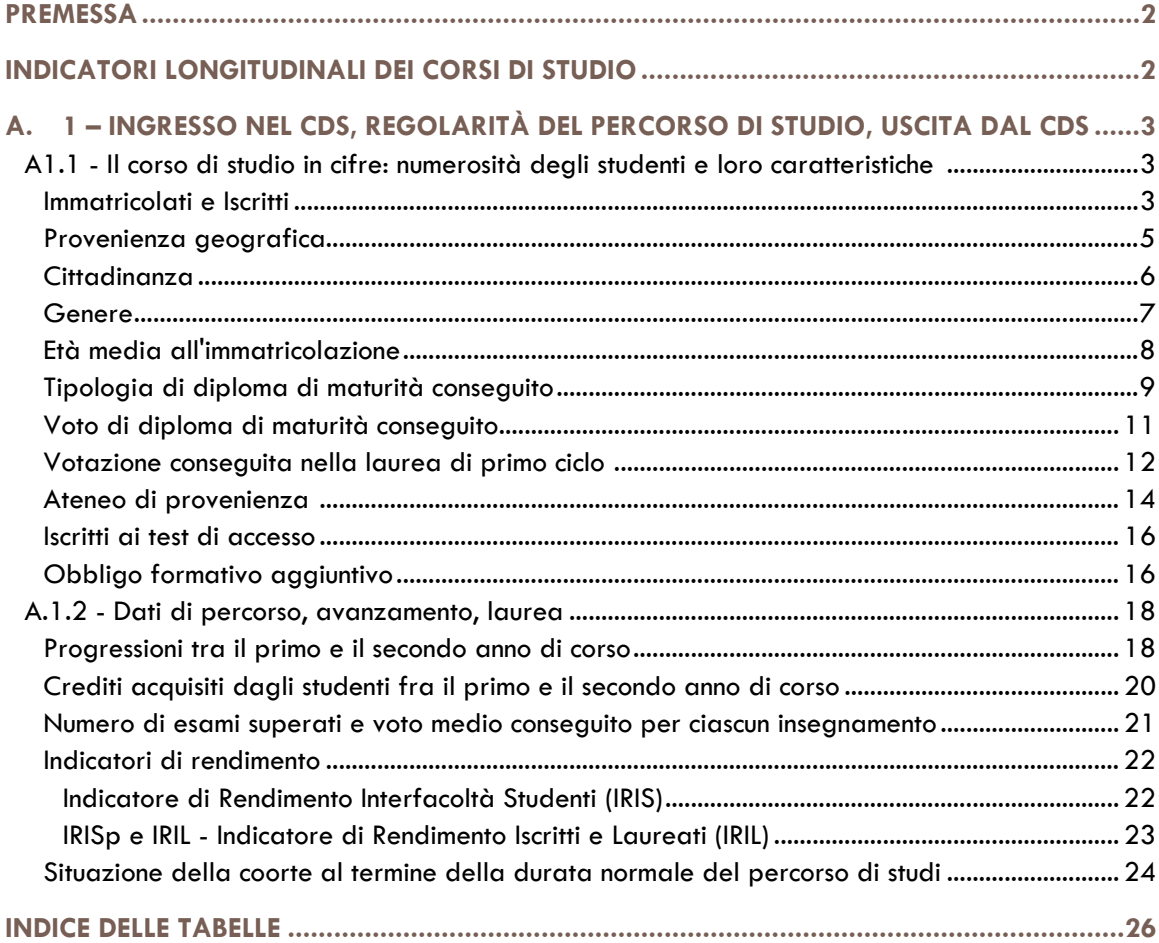

Settembre 2014

# Guida all'interpretazione dei dati

# SERVIZIO STATISTICO E VALUTAZIONE SETTORE SUPPORTO AL PRESIDIO DI QUALITÀ

# PREMESSA

Il seguente insieme di dati e indicatori costituisce lo strumento necessario per l'attuazione dell'Assicurazione della Qualità nel Corso di Studio. Infatti, solo attraverso la determinazione, il monitoraggio e l'analisi dei risultati del processo formativo è possibile individuare i punti di forza e di debolezza del Corso di Studio (CdS) e introdurre le opportune azioni correttive o di miglioramento.

L'analisi effettuata è di tipo longitudinale (analisi per coorte) e adotta metodologie applicate a livello nazionale per l'Assicurazione della Qualità dei CdS.

Di seguito si descriveranno dettagliatamente i dati estratti dal Data Warehouse di Ateneo.

# INDICATORI LONGITUDINALI DEI CORSI DI STUDIO

Nel seguito sono presentati in dettaglio i dati e gli indicatori relativi ai corsi di studio (triennali, magistrali e magistrali a ciclo unico), utili per l'autovalutazione del CdS.

In particolare, le tabelle contengono sia informazioni riguardanti gli studenti immatricolati e iscritti, i crediti conseguiti (CFU) e l'esito degli studi, sia indicatori che permettano di identificare i punti di forza e di criticità del corso.

I dati riportati sono stati ottenuti seguendo, per tutta la loro carriera universitaria all'interno dello stesso CdS, gli studenti immatricolati (o iscritti al 1° anno) al CdS in esame in un determinato anno accademico. Pertanto l'insieme di riferimento non varia nel corso del tempo, ma il numero di studenti che ne fanno parte potrà diminuire in seguito ad abbandoni, passaggi ad altro corso, o trasferimenti ad altro Ateneo.

Poiché l'analisi prevede di lavorare su gruppi omogenei, risulta di fondamentale importanza definire in modo univoco i criteri di appartenenza degli studenti agli insiemi che saranno oggetto di rilevazione.

In particolare sono state analizzate separatamente due differenti tipologie di coorti:

- 1. Per i corsi di laurea triennale (CL) e per le lauree magistrali a ciclo unico (LM c.u.) si è esaminata la coorte di studenti immatricolati. Questa coorte è costituita da coloro che entrano per la prima volta nel Sistema Universitario Nazionale (S.U.N.) iscrivendosi al CdS in esame.
- 2. Per i corsi di laurea magistrale (LM) si è esaminata la coorte di studenti iscritti per la prima volta al 1° anno del CdS in esame1. Questa coorte è composta sia da coloro che aprono una nuova carriera di laurea magistrale, sia da coloro che, l'anno precedente alla rilevazione, avevano un'iscrizione a un altro CdS, presso Unige o presso un'altra Università italiana, e che, nel passaggio al nuovo Corso di Studio, non hanno ottenuto nessun riconoscimento di attività formative sostenute (con i relativi CFU).

I dati nelle tabelle seguenti riguardano i CdS presenti nell'Offerta Formativa relativa all'ultimo anno accademico di valutazione. Nelle caselle, al posto dei valori numerici, sono indicate le sigle delle variabili utilizzate. Sotto ogni tabella è poi riportata la descrizione di tali variabili.

Infine, per consentire l'effettuazione di confronti, per ogni variabile esaminata viene anche indicato, come riferimento, il dato medio relativo ai CdS simili a quello in esame, presenti nella stessa Scuola.

(N.B.: per "CdS simili" si intendono i CdS dello stesso livello/tipo di quello in esame).

 $\overline{a}$ 

<sup>1</sup> Amministrativamente sono studenti che hanno posizione didattica uguale a 1 e anzianità nel corso di studio in esame uguale pari a 1.

# A. 1 – INGRESSO NEL CDS, REGOLARITÀ DEL PERCORSO DI STUDIO, USCITA DAL CDS

# A1.1 - Il corso di studio in cifre: numerosità degli studenti e loro caratteristiche, provenienza, aree e livelli di preparazione all'ingresso

Le tabelle seguenti prendono in esame le caratteristiche degli studenti all'ingresso nel mondo universitario. In particolare le tabelle forniscono informazioni su: il numero degli studenti immatricolati, con un approfondimento sulle loro caratteristiche; gli esiti di un eventuale test di accesso; il numero di coloro ai quali è stato assegnato un obbligo formativo aggiuntivo (OFA).

## Immatricolati e Iscritti

 $\overline{a}$ 

La tabella 1 riporta il numero degli studenti immatricolati, il numero degli iscritti al primo anno, il numero totale degli iscritti ai corsi di studio triennali e magistrali a ciclo unico e la percentuale di studenti regolari.

Il dato relativo al CdS è confrontato con quello relativo ai CdS simili presenti nella stessa Scuola.

Poiché i CdS dell'Università degli Studi di Genova sono stati riformati secondo il DM. 270/04 nell'anno accademico 2009/2010, il dato relativo agli iscritti totali al CdS è riferito unicamente agli studenti iscritti ex D.M. 270/04, fatta eccezione per i CdS non riformati presenti in Offerta Formativa negli anni accademici in esame.

Tabella 1- Immatricolati e iscritti CL e LM c.u.

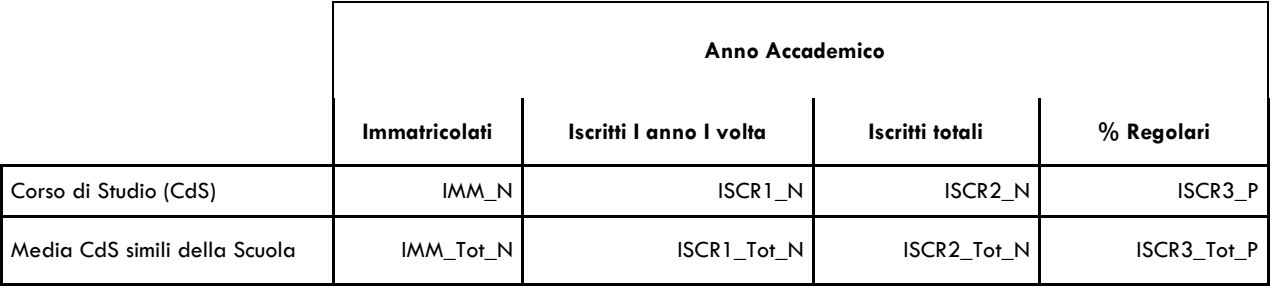

IMM\_N - Numero di studenti che entrano per la prima volta nel Sistema Universitario Nazionale (S.U.N.) iscrivendosi al CdS in esame (Immatricolati).

ISCR1\_N - Numero di studenti che si iscrivono per la prima volta al primo anno del CdS in esame (posizione didattica = 1 e anzianità nel CdS =1) (Iscritti I anno I volta).

ISCR2\_N - Numero totale di studenti iscritti al CdS in esame ex DM 270/04 (non sono conteggiati gli iscritti al corrispondente CdS ex D.M. 509/99) (Totale Iscritti).

ISCR3\_P – Percentuale, calcolata in rapporto agli iscritti totali (ISCR2\_N), di studenti iscritti al CdS in esame da un numero di anni inferiore o uguale alla durata normale del corso2. Vengono considerati i soli studenti che hanno la posizione didattica uguale all'anzianità accademica nel CdS, calcolata tenendo conto di eventuali trasformazioni e accorpamenti intervenuti negli anni precedenti, escludendo quindi i ripetenti.

<sup>2</sup> Nel calcolo non vengono considerati gli studenti a tempo parziale, per i quali la durata andrebbe rapportata all'effettivo impegno annuo.

IMM\_Tot\_N - Numero medio di studenti che entrano per la prima volta nel S.U.N. e che sono immatricolati nei CdS della stessa Scuola, simili a quello in esame. IMM\_Tot\_N viene calcolato come somma degli IMM\_N diviso il numero dei CdS simili.

ISCR1\_Tot\_N - Numero medio di studenti che si iscrivono per la I volta al I anno ai CdS della stessa Scuola, simili a quello in esame. La variabile viene calcolata come somma ISCR1\_N diviso il numero dei CdS simili.

ISCR2\_Tot\_N - Numero medio di studenti iscritti ai CdS della stessa Scuola, simili a quello in esame. La variabile viene calcolata come somma ISCR2 \_N diviso il numero dei CdS simili. Sono conteggiati unicamente gli studenti iscritti ex DM 270/04, fatta eccezione per i CdS non ancora riformati ma presenti in Offerta Formativa negli anni accademici in esame.

ISCR3\_Tot\_P – Percentuale di studenti iscritti, rispetto al totale, da un numero di anni inferiore o uguale alla durata normale del corso, ai CdS della stessa Scuola, simili a quello in esame.

La tabella 2 riporta il numero degli studenti iscritti al primo anno e il numero totale degli iscritti ai corsi di studio magistrali.

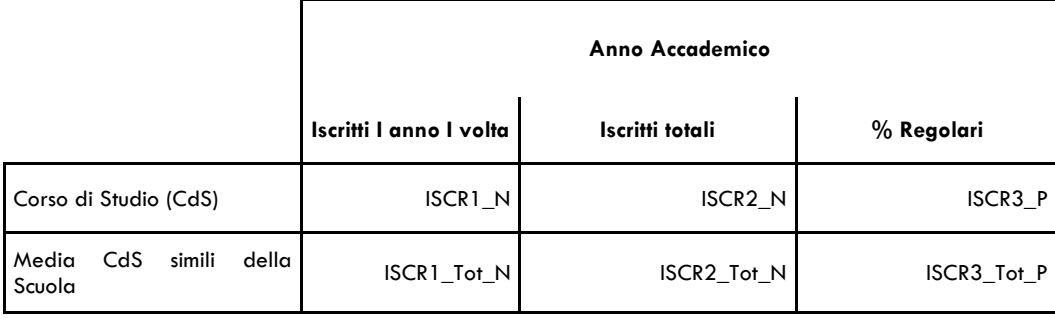

Tabella 2 - Immatricolati e iscritti LM

ISCR1\_N - Numero di studenti che si iscrivono per la prima volta al primo anno del CdS in esame (posizione didattica = 1 e anzianità nel CdS =1) (Iscritti I anno I volta).

ISCR2\_N - Numero totale di studenti iscritti al CdS in esame ex DM 270/04 (non sono conteggiati gli iscritti al corrispondente CdS ex D.M. 509/99) (Totale Iscritti).

ISCR1\_Tot\_N - Numero medio di studenti che si iscrivono per la I volta al I anno ai CdS della stessa Scuola, simili a quello in esame. La variabile viene calcolata come somma ISCR1\_N diviso il numero dei CdS simili.

ISCR2\_Tot\_N - Numero medio di studenti iscritti ai CdS della stessa Scuola, simili a quello in esame. La variabile viene calcolata come somma ISCR2 \_N diviso il numero dei CdS simili. Sono conteggiati unicamente gli studenti iscritti ex DM 270/04, fatta eccezione per i CdS non ancora riformati ma presenti in Offerta Formativa negli anni accademici in esame.

ISCR3\_P – Percentuale, calcolata in rapporto agli iscritti totali (ISCR2\_N), di studenti iscritti al CdS in esame da un numero di anni inferiore o uguale alla durata normale del corso3. Vengono considerati i soli studenti che hanno la posizione didattica uguale all'anzianità accademica nel CdS, calcolata tenendo conto di eventuali trasformazioni e accorpamenti intervenuti negli anni precedenti, escludendo quindi i ripetenti.

ISCR3\_Tot\_P – Percentuale di studenti iscritti, rispetto al totale, da un numero di anni inferiore o uguale alla durata normale del corso, ai CdS della stessa Scuola, simili a quello in esame.

 $\overline{a}$ 

<sup>3</sup> Cfr. nota 2

## Provenienza geografica

La tabella 3 mostra le caratteristiche relative alla provenienza geografica degli studenti immatricolati (per le Lauree magistrali iscritti al I anno per la I volta) ai CdS.

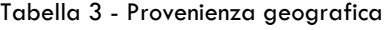

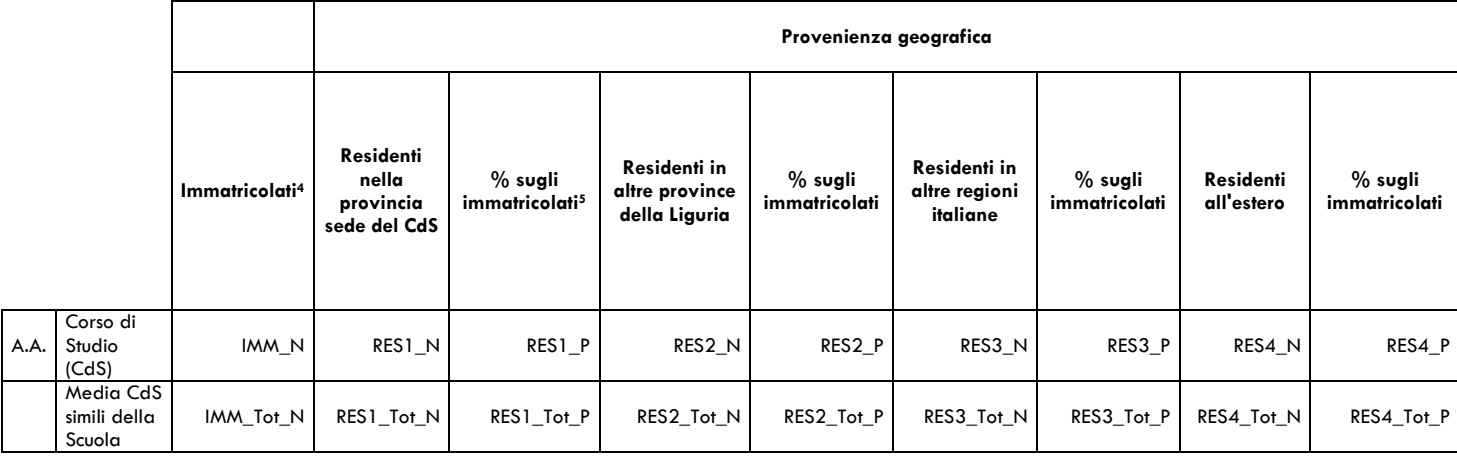

IMM\_N - Numero di studenti che entrano per la prima volta nel Sistema Universitario Nazionale (S.U.N.) iscrivendosi al CdS in esame (Immatricolati).

RES1\_N - Numero di studenti immatricolati al CdS residenti nella stessa provincia della sede del CdS.

RES1\_P - Percentuale di studenti immatricolati al CdS residenti nella stessa provincia della sede del CdS, calcolata sugli studenti immatricolati al CdS.

RES2\_N - Numero di studenti immatricolati al CdS residenti in altre province della Liguria.

RES2 P - Percentuale di studenti immatricolati al CdS residenti in altre province della Liguria, calcolata sugli studenti immatricolati al CdS.

RES3\_N - Numero di studenti immatricolati al CdS residenti in altre regioni italiane.

RES3\_P - Percentuale di studenti immatricolati al CdS residenti in altre regioni italiane, calcolata sugli studenti immatricolati al CdS.

RES4\_N - Numero di studenti immatricolati al CdS residenti all'estero.

 $\overline{a}$ 

RES4\_P - Percentuale di studenti immatricolati al CdS residenti all'estero, calcolata sugli studenti immatricolati al CdS.

IMM Tot N - Numero medio di studenti che entrano per la prima volta nel S.U.N. e che sono immatricolati nei CdS della stessa Scuola, simili a quello in esame. IMM\_Tot\_N viene calcolato come somma degli IMM\_N diviso il numero dei CdS simili.

RES1 Tot N - Numero di studenti immatricolati ai CdS simili della Scuola residenti nella stessa provincia della sede del CdS, rapportato al Numero dei CdS simili in Offerta formativa nella medesima Scuola.

RES1\_Tot\_P - Percentuale di studenti immatricolati ai CdS simili della Scuola, residenti nella stessa provincia sede del CdS di immatricolazione, calcolata sugli studenti immatricolati ai CdS simili della Scuola.

<sup>4</sup> Nelle tabelle relative ai corsi di Laurea Magistrale, al posto della colonna "Immatricolati" vengono indicati gli "Iscritti I anno I volta".

<sup>5</sup> Per i corsi di Laurea Magistrale, le percentuali vengono calcolate sugli studenti "Iscritti I anno I volta".

RES2\_Tot\_N - Numero di studenti immatricolati ai CdS simili della Scuola residenti in altre province della Liguria, rapportato al Numero dei CdS simili in Offerta formativa nella medesima Scuola.

RES2\_Tot\_P - Percentuale di studenti immatricolati ai CdS simili della Scuola residenti in altre province della Liguria, calcolata sugli studenti immatricolati ai CdS simili della Scuola.

RES3\_Tot\_N - Numero di studenti immatricolati ai CdS della Scuola residenti in altre regioni italiane, rapportato al Numero dei CdS simili in Offerta formativa nella medesima Scuola.

RES3 Tot P - Percentuale di studenti immatricolati ai CdS simili della Scuola residenti in altre regioni italiane, calcolata sugli studenti immatricolati ai CdS simili della Scuola.

RES4 Tot N - Numero di studenti immatricolati ai CdS simili della Scuola residenti all'estero, rapportato al Numero dei CdS simili in Offerta formativa nella medesima Scuola.

RES4\_Tot\_P - Percentuale di studenti immatricolati ai CdS simili della Scuola residenti all'estero, calcolata sugli studenti immatricolati ai CdS simili della Scuola.

## **Cittadinanza**

Tabella 4 - Cittadinanza

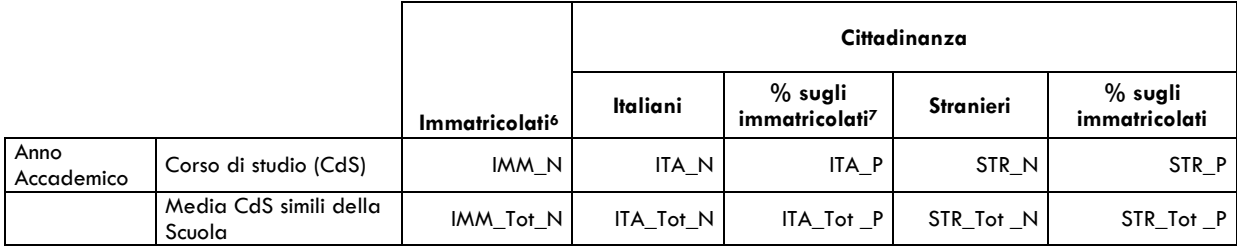

IMM\_N - Numero degli studenti che entrano per la prima volta nel Sistema Universitario Nazionale (S.U.N.) iscrivendosi al CdS in esame (Immatricolati).

ITA\_N - Numero di studenti italiani immatricolati al CdS in esame.

ITA\_P - Percentuale di studenti italiani immatricolati al CdS, calcolata sugli studenti immatricolati al CdS.

STR\_N - Numero di studenti stranieri immatricolati al CdS in esame.

STR\_P – Percentuale di studenti stranieri immatricolati al CdS, calcolata sugli studenti immatricolati al CdS.

IMM\_Tot\_N - Numero medio di studenti che entrano per la prima volta nel S.U.N. e che sono immatricolati nei CdS della stessa Scuola, simili a quello in esame. IMM\_Tot\_N viene calcolato come somma degli IMM\_N diviso il numero dei CdS simili.

ITA\_Tot\_N - Numero di studenti italiani immatricolati ai CdS simili della Scuola, rapportato al Numero dei CdS simili in Offerta formativa nella medesima Scuola.

ITA\_Tot\_P - Percentuale di studenti italiani immatricolati ai CdS simili della Scuola, calcolata sugli studenti immatricolati ai CdS simili della Scuola.

STR\_Tot\_N - Numero di studenti stranieri immatricolati ai CdS simili della Scuola, rapportato al Numero dei CdS simili in Offerta formativa nella medesima Scuola.

 $\overline{a}$ 

<sup>6</sup> Nelle tabelle relative ai corsi di Laurea Magistrale, al posto della colonna "Immatricolati" vengono indicati gli "Iscritti I anno I volta".

<sup>7</sup> Per i corsi di Laurea Magistrale, le percentuali vengono calcolate sugli studenti "Iscritti I anno I volta".

STR\_Tot\_P - Percentuale di studenti stranieri immatricolati ai CdS simili della Scuola, calcolata sugli studenti immatricolati ai CdS simili della Scuola.

## Genere

 $\overline{a}$ 

Tabella 5 - Genere

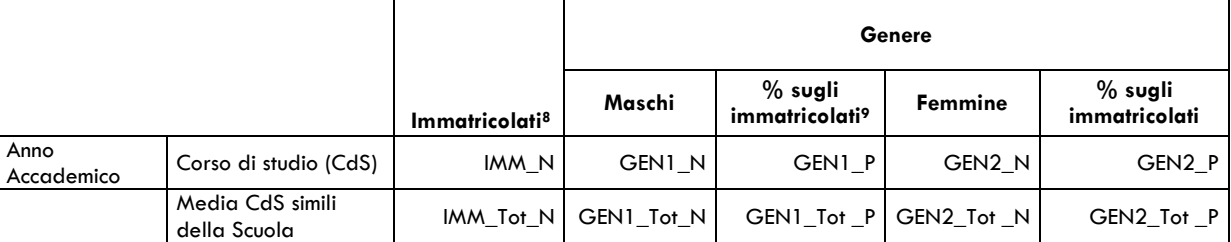

IMM\_N - Numero degli studenti che entrano per la prima volta nel Sistema Universitario Nazionale (S.U.N.) iscrivendosi al CdS in esame (Immatricolati).

GEN1\_N - Numero di studenti di genere maschile immatricolati al CdS in esame.

GEN1\_P - Percentuale di studenti immatricolati al CdS di genere maschile, calcolata sugli studenti immatricolati al CdS.

GEN2\_N - Numero di studenti di genere femminile immatricolati al CdS in esame.

GEN2\_P - Percentuale di studenti immatricolati al CdS di genere femminile, calcolata sugli studenti immatricolati al CdS.

IMM Tot N - Numero medio di studenti che entrano per la prima volta nel S.U.N. e che sono immatricolati nei CdS della stessa Scuola, simili a quello in esame. IMM\_Tot\_N viene calcolato come somma degli IMM\_N diviso il numero dei CdS simili.

GEN1\_Tot\_N - Numero di studenti di genere maschile immatricolati ai CdS simili della Scuola, rapportato al Numero dei CdS simili in Offerta formativa nella medesima Scuola.

GEN1\_Tot\_P - Percentuale di studenti immatricolati di genere maschile ai CdS simili della Scuola, calcolata sugli studenti immatricolati ai CdS simili della Scuola.

GEN2\_Tot\_N - Numero di studenti di genere femminile immatricolati ai CdS simili della Scuola, rapportato al Numero dei CdS simili in Offerta formativa nella medesima Scuola.

GEN2\_Tot\_P - Percentuale di studenti immatricolati di genere femminile ai CdS simili della Scuola, calcolata sugli studenti immatricolati ai CdS simili della Scuola.

<sup>8</sup> Nelle tabelle relative ai corsi di Laurea Magistrale, al posto della colonna "Immatricolati" vengono indicati gli "Iscritti I anno I volta".

<sup>9</sup> Per i corsi di Laurea Magistrale, le percentuali vengono calcolate sugli studenti "Iscritti I anno I volta".

# Età media all'immatricolazione

Tabella 6 - Età media all'immatricolazione<sup>10</sup>

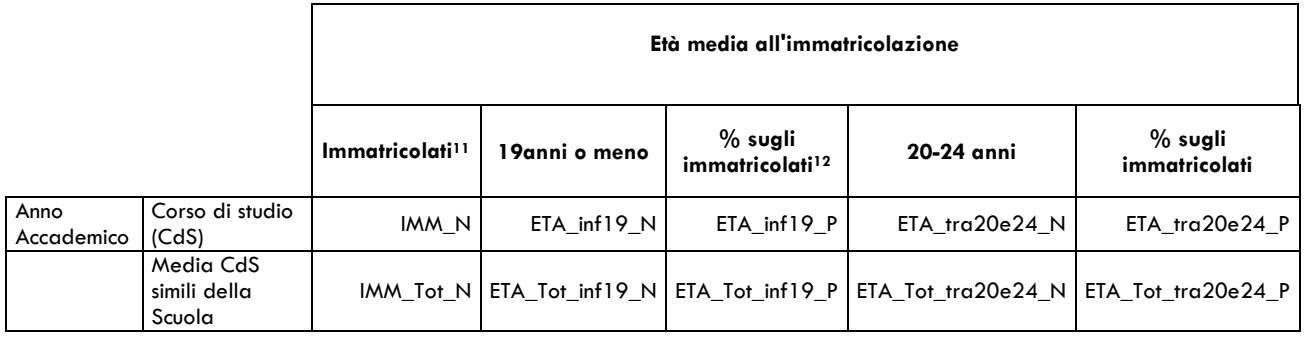

segue

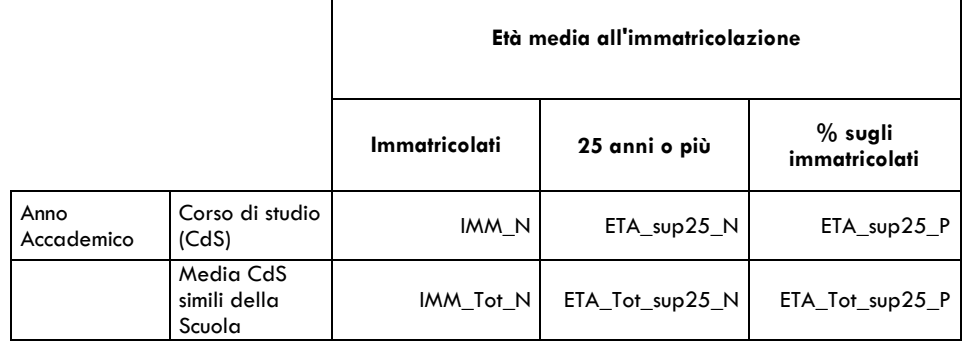

IMM\_N - Numero di studenti che entrano per la prima volta nel Sistema Universitario Nazionale (S.U.N.) iscrivendosi al CdS in esame (Immatricolati).

ETA\_inf19\_N - Numero di studenti immatricolati al CdS in esame con età non superiore a 19 anni.

ETA\_inf19\_P - Percentuale di studenti immatricolati al CdS con età non superiore a 19 anni, calcolata sugli studenti immatricolati al CdS.

ETA tra20e24 N - Numero di studenti immatricolati al CdS in esame con età compresa tra 20 e 24 anni.

ETA tra20e24 P - Percentuale di studenti immatricolati al CdS con età compresa tra 20 e 24 anni, calcolata sugli studenti immatricolati al CdS.

ETA\_sup25\_N - Numero di studenti immatricolati al CdS in esame con età pari a 25 anni o più.

ETA\_sup25\_P - Percentuale di studenti immatricolati al CdS con età pari a 25 anni o più, calcolata sugli studenti immatricolati al CdS.

IMM\_Tot\_N - Numero medio di studenti che entrano per la prima volta nel S.U.N. e che sono immatricolati nei CdS della stessa Scuola, simili a quello in esame. IMM\_Tot\_N viene calcolato come somma degli IMM\_N diviso il numero dei CdS simili.

ETA\_Tot\_inf19\_N - Numero di studenti immatricolati ai CdS simili della Scuola con età non superiore a 19 anni, rapportato al Numero dei CdS simili in Offerta formativa nella medesima Scuola.

 $\overline{a}$ 10 Nelle tabelle relative ai corsi di Laurea Magistrale, le fasce d'età considerate sono: "22 anni o meno"; "23 - 24 anni"; "25 anni o più".

<sup>11</sup> Nelle tabelle relative ai corsi di Laurea Magistrale, al posto della colonna "Immatricolati" vengono indicati gli "Iscritti I anno I volta".

<sup>&</sup>lt;sup>12</sup> Per i corsi di Laurea Magistrale, le percentuali vengono calcolate sugli studenti "Iscritti I anno I volta".

ETA Tot inf19 P - Percentuale di studenti immatricolati ai CdS simili della Scuola con età non superiore a 19 anni, calcolata sugli studenti immatricolati ai CdS simili della Scuola.

ETA\_Tot\_tra20e24\_N - Numero di studenti immatricolati ai CdS simili della Scuola, con età compresa tra 20 e 24 anni, rapportato al Numero dei CdS simili in Offerta formativa nella medesima Scuola.

ETA\_Tot\_tra20e24\_P - Percentuale di studenti immatricolati ai CdS simili della Scuola con età compresa tra 20 e 24 anni, calcolata sugli studenti immatricolati ai CdS simili della Scuola.

ETA Tot sup25 N - Numero di studenti immatricolati ai CdS simili della Scuola con età compresa tra 25 anni o più, rapportato al Numero dei CdS simili in Offerta formativa nella medesima Scuola.

ETA Tot sup25 P - Percentuale di studenti immatricolati ai CdS simili della Scuola con età compresa tra 25 anni o più, calcolata sugli studenti immatricolati ai CdS simili della Scuola.

# Tipologia di diploma di maturità conseguito

La tabella che segue è relativa alla tipologia di diploma conseguito dagli studenti immatricolati ai corsi di laurea triennali. Per tener conto delle plurime offerte formative presenti ormai in molte scuole, il dato è stato costruito tenendo conto della tipologia di diploma di istruzione secondaria di II grado conseguito dallo studente, e non della tipologia di scuola che ha emesso il titolo.

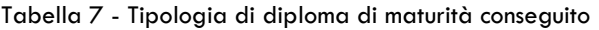

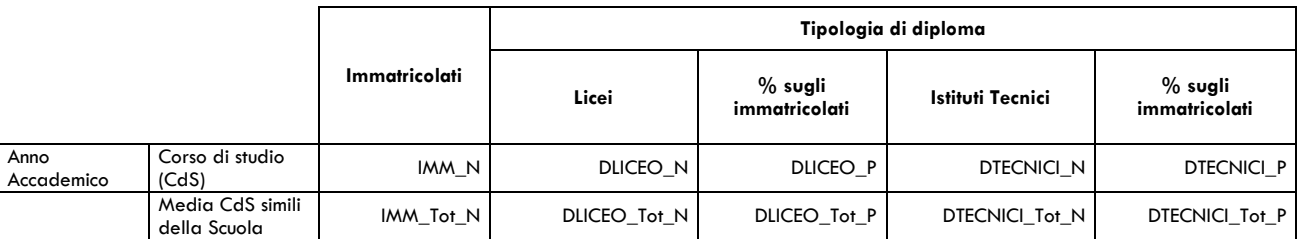

segue

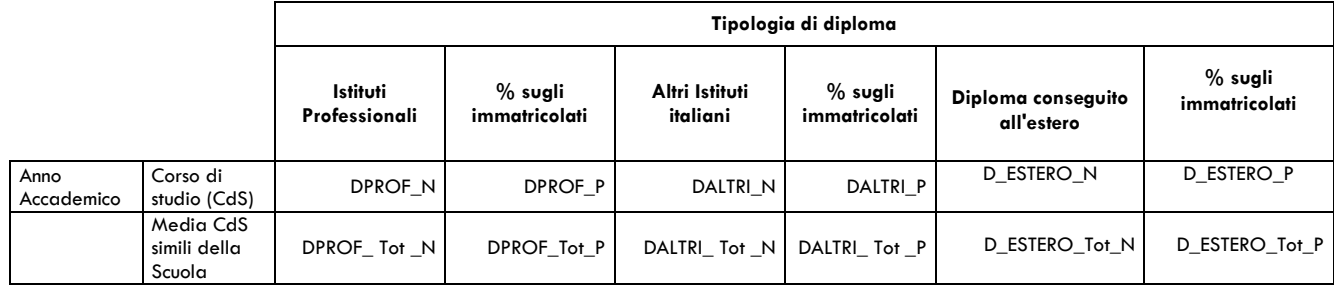

IMM\_N - Numero di studenti che entrano per la prima volta nel Sistema Universitario Nazionale (SUN) iscrivendosi al CdS in esame (Immatricolati).

DLICEO\_N - Numero di studenti immatricolati al CdS in esame con tipo di diploma: Liceo scientifico, classico, linguistico, delle scienze sociali, della comunicazione, socio psico-pedagogico, artistico.

DLICEO\_P - Percentuale di studenti immatricolati con tipo di diploma Liceo, calcolata sugli studenti immatricolati al CdS.

DTECNICI\_N - Numero di studenti immatricolati al CdS in esame con tipo di diploma: Istituto Tecnico commerciale, Tecnico industriale, Tecnico per geometri.

DTECNICI\_P - Percentuale di studenti immatricolati con tipo di diploma Istituto Tecnico, calcolata sugli studenti immatricolati al CdS.

DPROF\_N - Numero di studenti immatricolati al CdS in esame con tipo di diploma: Istituto Professionale industriale, Istituto Professionale commerciale, altri Istituti Professionali.

DPROF\_P - Percentuale di studenti immatricolati con tipo di diploma Istituto Professionale, calcolata sugli studenti immatricolati al CdS.

DALTRI\_N - Numero di studenti immatricolati al CdS in esame con tipo di diploma conseguito presso Scuole Secondarie Superiori che non rientrano nella classificazione precedente.

DALTRI P - Percentuale di studenti immatricolati, con tipo di diploma Altri Istituti italiani, calcolata sugli studenti immatricolati al CdS.

D\_ESTERO\_N - Numero di studenti immatricolati al CdS con diploma conseguito all'estero.

D\_ESTERO\_P - Percentuale di studenti immatricolati con diploma conseguito all'estero, calcolata sugli studenti immatricolati al CdS.

IMM Tot N - Numero medio di studenti che entrano per la prima volta nel S.U.N. e che sono immatricolati nei CdS della stessa Scuola, simili a quello in esame. IMM\_Tot\_N viene calcolato come somma degli IMM\_N diviso il numero dei CdS simili.

DLICEO\_Tot\_N - Numero di studenti immatricolati ai CdS simili della Scuola con tipo di diploma Liceo, rapportato al Numero dei CdS simili in Offerta formativa nella medesima Scuola.

DLICEO\_Tot\_P - Percentuale di studenti immatricolati con tipo di diploma Liceo, calcolata sugli studenti immatricolati ai CdS simili della Scuola.

DTECNICI Tot N - Numero di studenti immatricolati ai CdS simili della Scuola con tipo di diploma Istituti Tecnici, rapportato al Numero dei CdS simili in Offerta formativa nella medesima Scuola.

DTECNICI Tot P - Percentuale di studenti immatricolati con tipo di diploma Istituti Tecnici, calcolata sugli studenti immatricolati ai CdS simili della Scuola.

DPROF\_Tot\_N - Numero di studenti immatricolati ai CdS simili della Scuola con tipo di diploma Istituti professionali, rapportato al Numero dei CdS simili in Offerta formativa nella medesima Scuola.

DPROF Tot P - Percentuale di studenti immatricolati con tipo di diploma Istituti professionali, calcolata sugli studenti immatricolati ai CdS simili della Scuola.

DALTRI\_ Tot \_N - Numero di studenti immatricolati ai CdS simili della Scuola con tipo di diploma Altri istituti italiani, rapportato al Numero dei CdS simili in Offerta formativa nella medesima Scuola.

DALTRI\_Tot\_P - Percentuale di studenti immatricolati con tipo di diploma Altri istituti italiani, calcolata sugli studenti immatricolati ai CdS simili della Scuola.

D\_ESTERO\_Tot\_N - Numero di studenti immatricolati ai CdS simili della Scuola con diploma estero, rapportato al Numero dei CdS simili in Offerta formativa nella medesima Scuola.

D\_ESTERO\_ Tot\_P - Percentuale di studenti immatricolati con diploma conseguito all'estero, calcolata sugli studenti immatricolati ai CdS simili della Scuola.

# Voto di diploma di maturità conseguito

Nella tabella che segue sono rappresentati i voti di diploma ottenuti dagli studenti della coorte in esame, immatricolati ai corsi di laurea triennale. Si precisa che le votazioni espresse in 60esimi sono state convertite in 100esimi.

Il voto di diploma di maturità è valutato unicamente per le scuole secondarie superiori italiane.

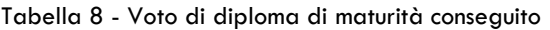

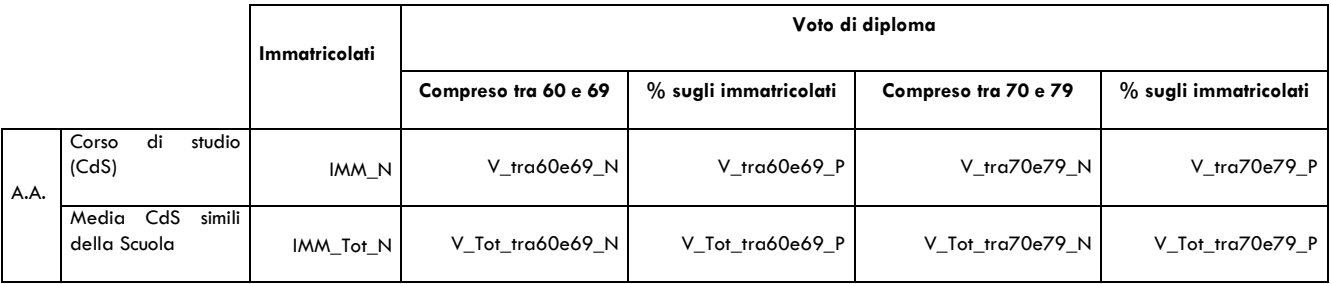

segue

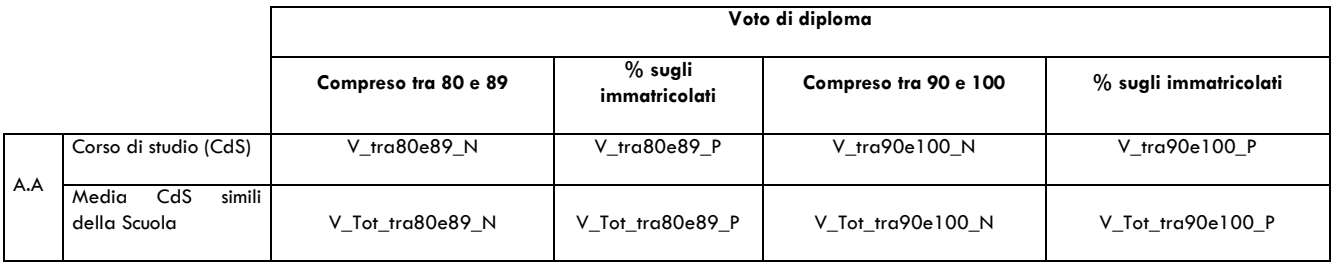

IMM\_N - Numero di studenti che entrano per la prima volta nel Sistema Universitario Nazionale (SUN) iscrivendosi al CdS in esame (Immatricolati).

V\_tra60e69\_N - Numero di studenti immatricolati al CdS con voto di diploma compreso tra 60 e 69 centesimi.

V\_tra60e69\_P - Percentuale di studenti immatricolati con voto di diploma compreso tra 60 e 69 centesimi, calcolata sugli studenti immatricolati ai CdS della Scuola.

V tra70e79 N - Numero di studenti immatricolati al CdS con voto di diploma compreso tra 70 e 79 centesimi.

V\_tra70e79\_P - Percentuale di studenti immatricolati con voto di diploma compreso tra 70 e 79 centesimi, calcolata sugli studenti immatricolati ai CdS della Scuola.

V\_tra80e89\_N - Numero di studenti immatricolati al CdS con voto di diploma compreso tra 80 e 89 centesimi.

V\_tra80e89\_P - Percentuale di studenti immatricolati con voto di diploma compreso tra 80 e 89 centesimi, calcolata sugli studenti immatricolati ai CdS della Scuola.

V\_tra90e100\_N - Numero di studenti immatricolati al CdS con voto di diploma compreso tra 90 e 100 centesimi.

V\_tra90e100\_P - Percentuale di studenti immatricolati con voto di diploma compreso tra 90 e 100 centesimi, calcolata sugli studenti immatricolati ai CdS della Scuola.

IMM\_Tot\_N - Numero medio di studenti che entrano per la prima volta nel S.U.N. e che sono immatricolati nei CdS della stessa Scuola, simili a quello in esame. IMM\_Tot\_N viene calcolato come somma degli IMM\_N diviso il numero dei CdS simili.

V\_Tot\_tra60e69\_N - Numero di studenti immatricolati ai CdS simili della Scuola con voto di diploma compreso tra 60 e 69 centesimi, rapportato al Numero dei CdS simili in Offerta formativa nella medesima Scuola.

V\_Tot\_tra60e69\_P - Percentuale di studenti immatricolati con voto di diploma compreso tra 60 e 69 centesimi, calcolata sugli studenti immatricolati ai CdS simili della Scuola.

V Tot tra70e79 N - Numero di studenti immatricolati ai CdS simili della Scuola con voto di diploma compreso tra 70 e 79 centesimi, rapportato al Numero dei CdS simili in Offerta formativa nella medesima Scuola.

V Tot tra70e79 P - Percentuale di studenti immatricolati con voto di diploma compreso tra 70 e 79 centesimi, calcolata sugli studenti immatricolati ai CdS simili della Scuola.

V Tot tra80e89 N - Numero di studenti immatricolati ai CdS simili della Scuola con voto di diploma compreso tra 80 e 89 centesimi, rapportato al Numero dei CdS simili in Offerta formativa nella medesima Scuola.

V\_Tot\_tra80e89\_P - Percentuale di studenti immatricolati con voto di diploma compreso tra 80 e 89 centesimi, calcolata sugli studenti immatricolati ai CdS simili della Scuola.

V\_Tot\_tra90e100\_N - Numero di studenti immatricolati ai CdS simili della Scuola con voto di diploma compreso tra 90 e 100 centesimi, rapportato al Numero dei CdS simili in Offerta formativa nella medesima Scuola.

V\_Tot\_tra90e100\_P - Percentuale di studenti immatricolati con voto di diploma compreso tra 90 e 100 centesimi, calcolata sugli studenti immatricolati ai CdS simili della Scuola.

# Votazione conseguita nella laurea di primo ciclo (Dato calcolato solo per le Lauree Magistrali)

Nella tabella 9 sono rappresentati i voti della laurea di primo ciclo conseguiti dagli iscritti al primo anno per la primo volta ai corsi di laurea magistrale.

Il voto di laurea viene valutato unicamente per gli Atenei di provenienza che non ricadono nella categoria "Altro".

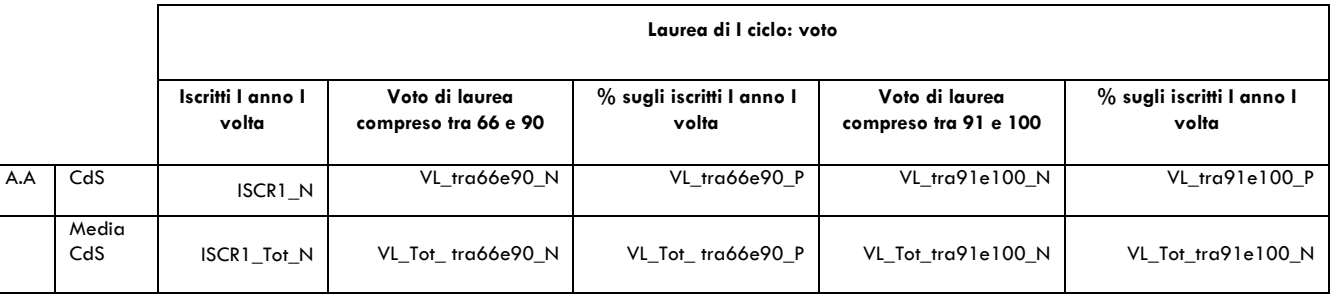

Tabella 9 - Votazione conseguita nella laurea di primo ciclo

Segue

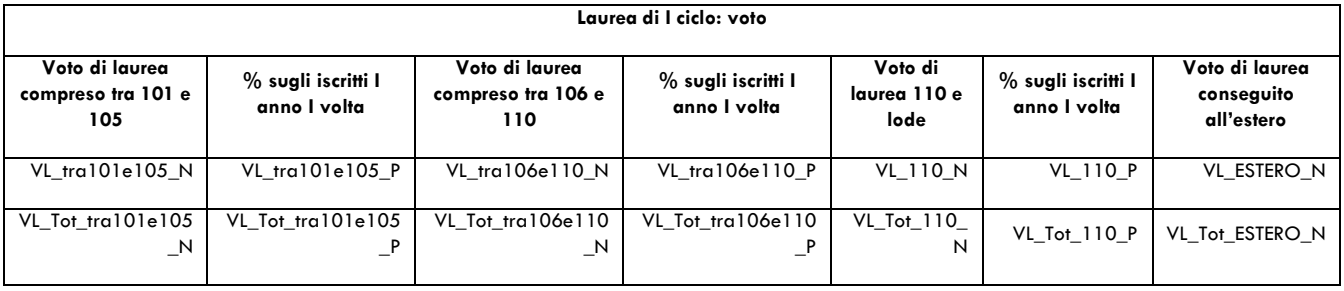

ISCR1\_N - Numero di studenti che si iscrivono per la prima volta al primo anno del CdS in esame (posizione didattica = 1 e anzianità nel CdS =1) (Iscritti I anno I volta).

VL\_tra66e90\_N - Numero di studenti iscritti, al primo anno per la prima volta, al CdS, con voto di laurea compreso tra 66 e 90 centodecimi.

VL\_tra66e90\_P - Percentuale di studenti iscritti, al primo anno per la prima volta, al CdS, con voto di laurea compreso tra 66 e 90 centodecimi, calcolata sugli studenti iscritti, al primo anno per la prima volta, ai CdS della Scuola.

VL\_tra91e100\_N - Numero di studenti iscritti, al primo anno per la prima volta, al CdS, con voto di laurea compreso tra 91 e 100 centodecimi.

VL\_tra91e100\_P - Percentuale di studenti iscritti, al primo anno per la prima volta, al CdS, con voto di laurea compreso tra 91 e 100 centodecimi, calcolata sugli studenti iscritti, al primo anno per la prima volta, ai CdS della Scuola.

VL\_tra101e105\_N - Numero di studenti iscritti, al primo anno per la prima volta, al CdS, con voto di laurea compreso tra 101 e 105 centodecimi.

VL\_tra101e105\_P - Percentuale di studenti iscritti, al primo anno per la prima volta, al CdS, con voto di laurea compreso tra 101 e 105 centodecimi, calcolata sugli studenti iscritti, al primo anno per la prima volta, ai CdS della Scuola.

VL\_tra106e110\_N - Numero di studenti iscritti, al primo anno per la prima volta, al CdS, con voto di laurea compreso tra 106 e 110 centodecimi.

VL\_tra106e110\_P - Percentuale di studenti iscritti, al primo anno per la prima volta, al CdS, con voto di laurea compreso tra 106 e 110 centodecimi, calcolata sugli studenti iscritti, al primo anno per la prima volta, ai CdS della Scuola.

VL\_110\_N - Numero di studenti iscritti, al primo anno per la prima volta, al CdS, con voto di laurea pari a 110 e lode centodecimi.

VL\_110\_P - Percentuale di studenti iscritti, al primo anno per la prima volta, al CdS, con voto di laurea pari a 110 e lode centodecimi, calcolata sugli studenti iscritti, al primo anno per la prima volta, ai CdS della Scuola.

VL\_ESTERO\_N - Numero di studenti iscritti, al primo anno per la prima volta al CdS, con voto di laurea conseguito all'estero.

ISCR1\_Tot\_N - Numero medio di studenti che si iscrivono per la I volta al I anno ai CdS della stessa Scuola, simili a quello in esame. La variabile viene calcolata come somma ISCR1\_N diviso il numero dei CdS simili.

VL\_Tot\_tra66e90\_N - Numero di studenti iscritti, al primo anno per la prima volta ai CdS della Scuola, con voto di laurea compreso tra 66 e 90 centodecimi, rapportato al Numero dei CdS in Offerta formativa nella medesima Scuola.

VL Tot tra66e90 P - Percentuale di studenti iscritti, al primo anno per la prima volta, con voto di laurea compreso tra 66 e 90 centodecimi, calcolata sugli studenti iscritti, al primo anno per la prima volta, ai CdS della Scuola.

VL Tot tra91e100 N - Numero di studenti iscritti, al primo anno per la prima volta ai CdS della Scuola, con voto di laurea compreso tra 66 e 90 centodecimi, rapportato al Numero dei CdS in Offerta formativa nella medesima Scuola.

VL Tot tra91e100 P - Percentuale di studenti iscritti, al primo anno per la prima volta, con voto di laurea compreso tra 91 e 100 centodecimi, calcolata sugli studenti iscritti, al primo anno per la prima volta, ai CdS della Scuola.

VL\_Tot\_tra101e105\_N - Numero di studenti iscritti, al primo anno per la prima volta ai CdS della Scuola, con voto di laurea compreso tra 101 e 105 centodecimi, rapportato al Numero dei CdS in Offerta formativa nella medesima Scuola.

VL\_Tot\_tra101e105\_P - Percentuale di studenti iscritti, al primo anno per la prima volta, con voto di laurea compreso tra 101 e 105 centodecimi, calcolata sugli studenti iscritti, al primo anno per la prima volta, ai CdS della Scuola.

VL Tot tra106e110\_N - Numero di studenti iscritti, al primo anno per la prima volta ai CdS della Scuola, con voto di laurea compreso tra 106 e 110 centodecimi, rapportato al Numero dei CdS in Offerta formativa nella medesima Scuola.

VL\_Tot\_tra106e110\_P - Percentuale di studenti iscritti, al primo anno per la prima volta, con voto di laurea compreso tra 106 e 110 centodecimi, calcolata sugli studenti iscritti, al primo anno per la prima volta, ai CdS della Scuola.

VL\_Tot\_110\_N - Numero di studenti iscritti, al primo anno per la prima volta, ai CdS della Scuola con voto di laurea pari a 110 e lode centodecimi, rapportato al Numero dei CdS in Offerta formativa nella medesima Scuola.

VL\_ Tot\_110\_P - Percentuale di studenti iscritti, al primo anno per la prima volta, con voto di laurea pari a 110 e lode centodecimi, calcolata sugli studenti iscritti, al primo anno per la prima volta, ai CdS della Scuola.

VL\_Tot\_ESTERO\_N - Numero di studenti iscritti, al primo anno per la prima volta, ai CdS simili della Scuola con voto di laurea conseguito all'estero, rapportato al Numero dei CdS simili in Offerta formativa nella medesima Scuola.

# Ateneo di provenienza (Dato calcolato solo per le Lauree Magistrali)

La tabella 10 mostra le caratteristiche relative all'Ateneo di provenienza degli studenti iscritti alle lauree magistrali.

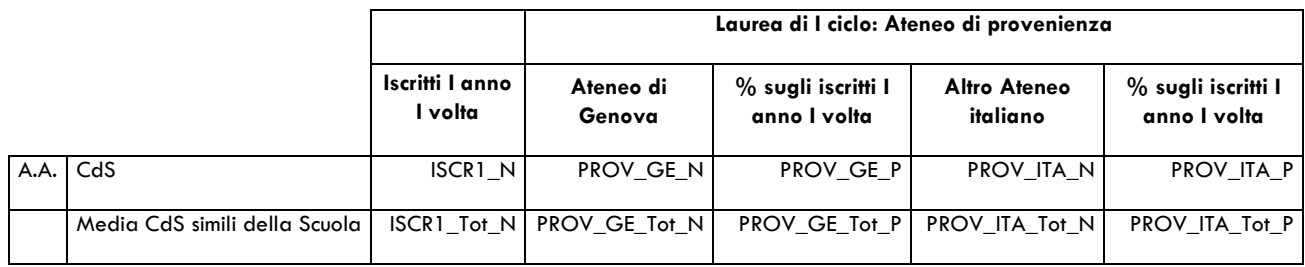

Tabella 10 - Ateneo di provenienza

segue

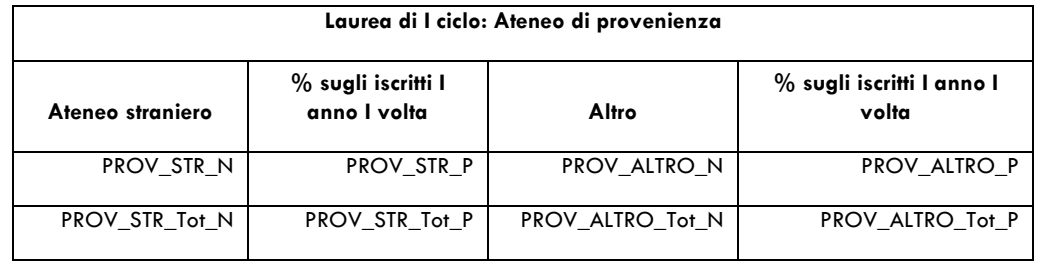

ISCR1\_N - Numero di studenti che si iscrivono per la prima volta al primo anno del CdS in esame (posizione didattica = 1 e anzianità nel CdS =1) (Iscritti I anno I volta).

PROV\_GE\_N - Numero di studenti iscritti, al primo anno per la prima volta, al CdS, che hanno conseguito la laurea di I livello nell'Ateneo di Genova.

PROV\_GE\_P - Percentuale di studenti iscritti, al primo anno per la prima volta, al CdS, che hanno conseguito la laurea di I livello nell'Ateneo di Genova, calcolata sugli studenti iscritti, al primo anno per la prima volta, al CdS.

PROV\_ITA\_N - Numero di studenti iscritti, al primo anno per la prima volta, al CdS, che hanno conseguito la laurea di I livello in un Ateneo italiano (non Unige).

PROV\_ITA\_P - Percentuale di studenti iscritti, al primo anno per la prima volta, al CdS, che hanno conseguito la laurea di I livello in un Ateneo italiano (non Unige), calcolata sugli studenti iscritti, al primo anno per la prima volta, al CdS.

PROV\_STR\_N - Numero di studenti iscritti, al primo anno per la prima volta, al CdS, che hanno conseguito la laurea di I livello in un Ateneo straniero.

PROV\_STR\_P - Percentuale di studenti iscritti, al primo anno per la prima volta, al CdS, che hanno conseguito la laurea di I livello in un Ateneo straniero, calcolata sugli studenti iscritti, al primo anno per la prima volta, al CdS.

PROV ALTRO N - Numero di studenti iscritti, al primo anno per la prima volta, al CdS, che hanno conseguito il titolo di accesso alla laurea magistrale presso un Istituto superiore di grado universitario. Vengono inclusi anche gli studenti in possesso di Diploma di infermiere professionale.

PROV ALTRO P - Percentuale di studenti iscritti, al primo anno per la prima volta, al CdS, che hanno conseguito che hanno conseguito il titolo di accesso alla laurea magistrale presso un Istituto superiore di grado universitario, calcolata sugli studenti iscritti, al primo anno per la prima volta, al CdS.

ISCR1\_Tot\_N - Numero medio di studenti che si iscrivono per la I volta al I anno ai CdS della stessa Scuola, simili a quello in esame. La variabile viene calcolata come somma ISCR1\_N diviso il numero dei CdS simili.

PROV\_GE\_Tot\_N - Numero di studenti iscritti, al primo anno per la prima volta, ai CdS simili della Scuola, che hanno conseguito la laurea di I livello nell'Ateneo di Genova, rapportato al Numero dei CdS simili in Offerta formativa nella medesima Scuola.

PROV\_GE\_Tot\_P - Percentuale di studenti iscritti, al primo anno per la prima volta, che hanno conseguito la laurea di I livello nell'Ateneo di Genova, calcolata sugli studenti iscritti, al primo anno per la prima volta, ai CdS simili della Scuola.

PROV\_ITA\_Tot\_N - Numero di studenti iscritti, al primo anno per la prima volta, ai CdS simili della Scuola, che hanno conseguito la laurea di I livello in un Ateneo italiano (non Unige), rapportato al Numero dei CdS simili in Offerta formativa nella medesima Scuola.

PROV ITA Tot P - Percentuale di studenti iscritti, al primo anno per la prima volta, che hanno conseguito la laurea di I livello in un Ateneo italiano (non Unige), calcolata sugli studenti iscritti, al primo anno per la prima volta, ai CdS simili della Scuola.

PROV\_STR\_Tot\_N - Numero di studenti iscritti, al primo anno per la prima volta, ai CdS simili della Scuola, che hanno conseguito la laurea di I livello in un Ateneo straniero, rapportato al Numero dei CdS simili in Offerta formativa nella medesima Scuola.

PROV\_STR\_Tot\_P - Percentuale di studenti iscritti, al primo anno per la prima volta, che hanno conseguito la laurea di I livello in un Ateneo straniero, calcolata sugli studenti iscritti, al primo anno per la prima volta, ai CdS simili della Scuola.

PROV\_ALTRO\_Tot\_N - Numero di studenti iscritti, al primo anno per la prima volta, ai CdS simili della Scuola, che hanno conseguito il titolo di accesso alla laurea magistrale presso un Istituto superiore di grado universitario (vengono inclusi gli studenti in possesso di Diploma di infermiere professionale), rapportato al Numero dei CdS simili in Offerta formativa nella medesima Scuola.

PROV\_ALTRO\_Tot\_P - Percentuale di studenti iscritti, al primo anno per la prima volta, che hanno conseguito il titolo di accesso alla laurea magistrale presso un Istituto superiore di grado universitario (vengono inclusi gli studenti in possesso di Diploma di infermiere professionale), calcolata sugli studenti iscritti, al primo anno per la prima volta, ai CdS simili della Scuola.

# Iscritti ai test di accesso

La seguente tabella è prevista solo per i Corsi di studio a numero programmato e contiene i dati sui partecipanti ai test.

Per questi dati non sono previsti i confronti con le medie dei CdS simili della Scuola, in quanto non significativi.

Tabella 11 - Iscritti ai test di accesso

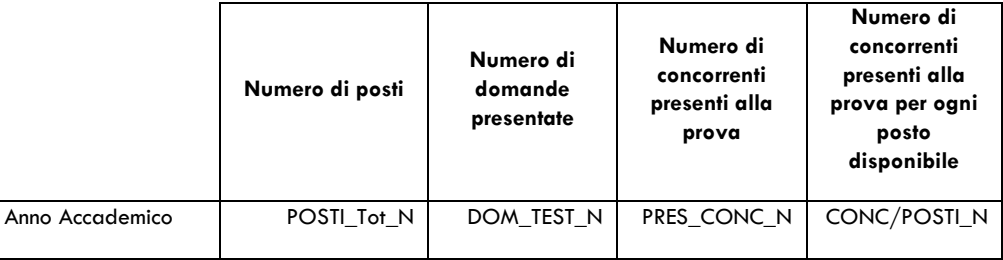

POSTI\_Tot\_N - Numero di posti totali, comprensivi di quelli riservati agli studenti extracomunitari, disponibili per l'iscrizione al corso di studio in esame, così come riportato nel programma informatico "Segreterie studenti".

DOM\_TEST\_N - Numero di domande presentate dai candidati alla procedura concorsuale. In caso di unico concorso (test) per più corsi di studio, il valore riportato corrisponde al numero di candidati che hanno scelto il corso come prima opzione.

PRES\_CONC\_N - Numero di concorrenti presenti alla prova. In caso di unico concorso (test) per più corsi di studio, il valore riportato corrisponde al numero di candidati che hanno scelto il corso come prima opzione.

CONC/POSTI\_N - Numero di concorrenti presenti alla prova, in rapporto ai posti disponibili.

## Obbligo formativo aggiuntivo

La tabella 12 riporta i numeri di studenti del CdS con Obbligo Formativo Aggiuntivo (OFA). L'OFA viene assegnato agli studenti immatricolati che, alla Verifica della preparazione iniziale, non hanno dimostrato il possesso di una sufficiente preparazione iniziale. Le modalità della Verifica e quelle del superamento dell'OFA sono descritte nel Regolamento didattico del CdS.

Per questi dati non sono previsti i confronti con le medie dei CdS simili della Scuola, in quanto non significativi.

Tabella 12 - Obbligo Formativo Aggiuntivo

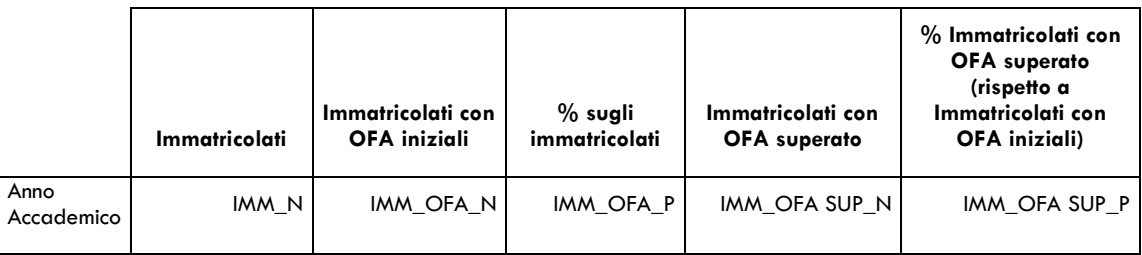

IMM\_N - Numero degli studenti che entrano per la prima volta nel Sistema Universitario Nazionale (SUN) iscrivendosi al CdS in esame (Immatricolati).

IMM\_OFA\_N - Numero di studenti immatricolati al CdS con OFA iniziali.

IMM\_OFA\_P - Percentuale di studenti immatricolati con OFA iniziali, calcolata sugli immatricolati al CdS.

IMM\_OFA SUP\_N - Numero di studenti immatricolati al CdS con OFA superato.

IMM\_OFA SUP\_P - Percentuale studenti immatricolati con OFA superato, rispetto agli immatricolati con OFA iniziali.

# A.1.2 - Dati di percorso, avanzamento, laurea

#### Progressioni tra il primo e il secondo anno di corso

La tabella 13 mostra l'evoluzione, tra il primo e il secondo anno di iscrizione al CdS, della coorte di studenti immatricolati. Essa contiene il numero delle mancate iscrizioni (coloro che lasciano definitivamente l'Ateneo), di coloro che decidono di iscriversi a un altro CdS della stessa Scuola, di coloro che cambiano Scuola e il numero di abbandoni di CdS, dato dalla somma degli studenti che appartengono alle tre categorie appena descritte. Nella tabella sono indicati come ripetenti gli studenti che non si trovano nella condizione di poter sostenere gli esami previsti in piano al secondo anno e restano quindi iscritti al primo. Le Progressioni al secondo anno indicano quindi il numero di studenti della stessa coorte che progrediscono dal I al II anno.

#### Tabella 13 - Progressioni tra il primo e il secondo anno

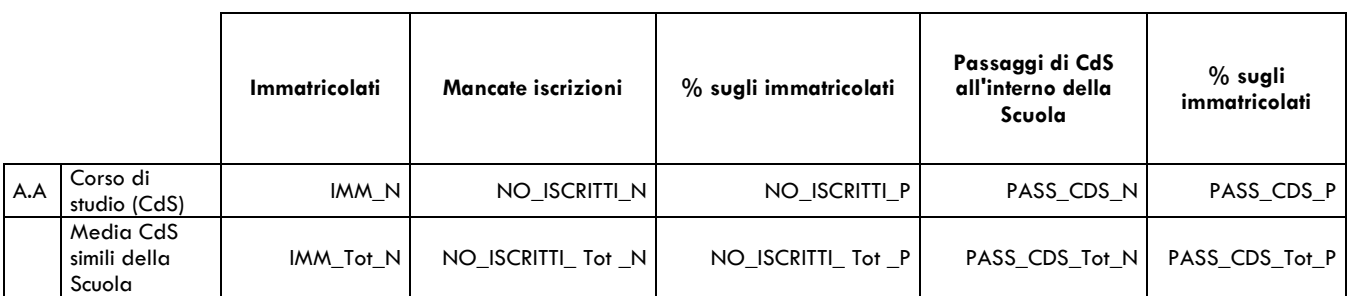

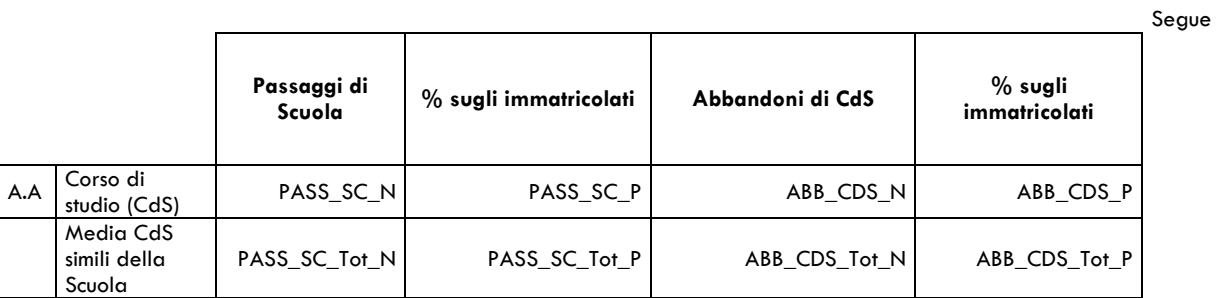

Segue

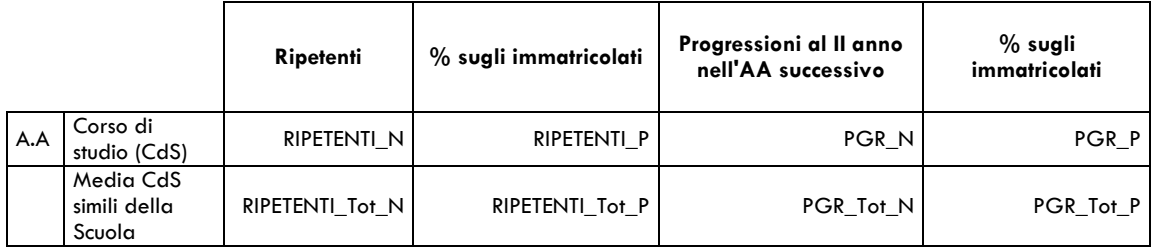

IMM\_N - Numero di studenti che entrano per la prima volta nel Sistema Universitario Nazionale (SUN) iscrivendosi al CdS in esame (Immatricolati).

NO\_ISCRITTI\_N - Numero di studenti che, per l'anno accademico successivo a quello di immatricolazione, non rinnovano l'iscrizione ad uno dei CdS dell'Ateneo.

NO\_ISCRITTI\_P - Percentuale di studenti che non rinnovano l'iscrizione ad uno dei CdS dell'Ateneo, calcolata sugli immatricolati.

PASS\_CDS\_N - Numero di studenti che, nell'anno accademico successivo a quello di immatricolazione, effettuano un passaggio a un CdS, di qualunque livello/tipo tra quelli presenti nell'Offerta Formativa della Scuola. Sono inclusi gli studenti che nell'anno accademico successivo si riscrivono a seguito di rinuncia.

PASS\_CDS\_P - Percentuale di studenti che effettuano un passaggio a un CdS all'interno della Scuola, calcolata sugli immatricolati.

PASS\_SC\_N - Numero di studenti che, nell'anno accademico successivo a quello di immatricolazione, effettuano un passaggio a un CdS tra quelli presenti nell'Offerta Formativa dell'Ateneo (esclusi i CdS della Scuola).

PASS SC P - Percentuale di studenti che effettuano un passaggio a un CdS all'interno dell'Ateneo, calcolata sugli immatricolati.

ABB\_CDS\_N - Numero totale di studenti che abbandonano il CdS in esame. Questa variabile è la somma delle mancate iscrizioni al CdS + i passaggi di CdS all'interno della stessa Scuola + passaggi di Scuola.

ABB\_CDS\_P - Percentuale di studenti che abbandonano il CdS in esame, calcolata sugli immatricolati.

RIPETENTI\_N - Numero di studenti ripetenti che nell'anno accademico successivo a quello di immatricolazione non si trovano nella condizione di poter sostenere gli esami previsti in piano al 2° anno, per cui rimangono iscritti al  $1^\circ$  (posizione didattica = 1). Non vengono conteggiati come ripetenti gli studenti che nell'anno accademico successivo a quello di immatricolazione si riscrivono allo stesso corso di studio (vedi PASS\_CDS\_N).

RIPETENTI\_P - Percentuale di studenti ripetenti, calcolata sugli immatricolati.

PGR\_N - Numero di studenti immatricolati al CdS in esame che accedono al secondo anno del piano di studio nell'anno accademico successivo a quello di immatricolazione.

PGR\_P - Percentuale progressioni al secondo anno, calcolata sugli immatricolati.

IMM\_Tot\_N - Numero medio di studenti che entrano per la prima volta nel S.U.N. e che sono immatricolati nei CdS della stessa Scuola, simili a quello in esame. IMM\_Tot\_N viene calcolato come somma degli IMM\_N diviso il numero dei CdS simili.

NO ISCRITTI Tot N - Numero di studenti immatricolati ai CdS simili della Scuola che non rinnovano l'iscrizione ad alcun CdS dell'Ateneo, tra il primo e il secondo anno, rapportato al Numero dei CdS simili in Offerta formativa nella medesima Scuola.

NO ISCRITTI Tot P - Percentuale di studenti che non rinnovano l'iscrizione ad alcun CdS dell'Ateneo, calcolata sugli studenti immatricolati ai CdS simili della Scuola.

PASS\_CDS\_Tot\_N - Numero di studenti immatricolati ai CdS simili della Scuola che effettuano un passaggio a un CdS tra quelli presenti nell'Offerta Formativa della Scuola, rapportato al Numero dei CdS simili in Offerta formativa nella medesima Scuola. Sono inclusi gli studenti che nell'anno accademico successivo si riscrivono a seguito di rinuncia.

PASS\_CDS\_Tot\_P - Percentuale di studenti che effettuano un passaggio a un CdS tra quelli presenti nell'Offerta Formativa della Scuola, calcolata sugli studenti immatricolati ai CdS simili della Scuola.

PASS\_SC\_Tot\_N - Numero di studenti immatricolati ai CdS\_simili della Scuola che effettuano un passaggio a un CdS tra quelli presenti nell'Offerta Formativa dell'Ateneo (esclusi i CdS della Scuola), rapportato al Numero dei CdS simili in Offerta formativa nella medesima Scuola.

PASS\_SC\_Tot\_P - Percentuale di studenti immatricolati ai CdS simili della Scuola che effettuano un passaggio a un CdS tra quelli presenti nell'Offerta Formativa dell'Ateneo (esclusi i CdS della Scuola), calcolata sugli studenti immatricolati ai CdS simili della Scuola

ABB\_CDS\_Tot\_N - Numero totale di studenti immatricolati ai CdS simili della Scuola che abbandonano i CdS della stessa tipologia del CdS in esame appartenenti alla Scuola, rapportato al Numero dei CdS simili in Offerta formativa nella medesima Scuola.

ABB\_CDS\_Tot\_P - Percentuale di studenti che abbandonano i CdS della stessa tipologia del CdS in esame appartenenti alla Scuola, calcolata sugli studenti immatricolati ai CdS simili della Scuola.

RIPETENTI\_Tot\_N - Numero di studenti ripetenti iscritti ai CdS simili della Scuola, rapportato al Numero dei CdS simili in Offerta formativa nella medesima Scuola.

RIPETENTI Tot P - Percentuale di studenti ripetenti, calcolata sugli studenti immatricolati ai CdS simili della Scuola.

PGR\_Tot\_N - Numero di studenti immatricolati ai CdS simili della Scuola che passano al secondo anno nell'anno accademico successivo, rapportato al Numero dei CdS simili in Offerta formativa nella medesima Scuola.

PGR Tot P - Percentuale di studenti immatricolati ai CdS simili della Scuola che passano al secondo anno nell'anno accademico successivo, calcolata sugli studenti immatricolati ai CdS simili della Scuola.

## Crediti acquisiti dagli studenti fra il primo e il secondo anno di corso

La tabella 14 mostra il numero di studenti che passano dal primo al secondo anno di corso (Progressioni PGR\_N della tabella 13) e i relativi numeri di CFU acquisiti nell'anno solare successivo all'anno accademico di immatricolazione (per esempio: per l'anno accademico 2010/2011, l'anno solare successivo è il 2011).

Come al solito, il dato del CdS in esame viene confrontato con la media dei CdS simili all'interno della stessa Scuola.

Tabella 14 - CFU acquisiti

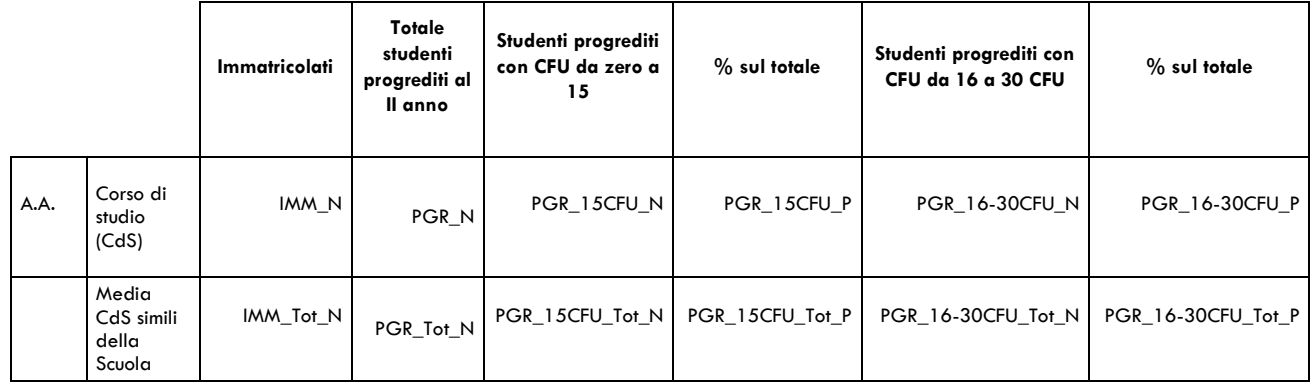

segue

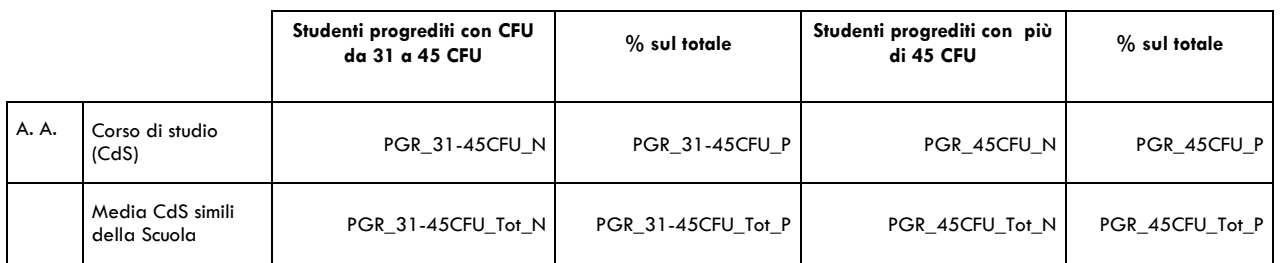

IMM\_N - Numero degli studenti che entrano per la prima volta nel Sistema Universitario Nazionale (SUN) iscrivendosi al CdS in esame (Immatricolati).

PGR\_N - Numero di studenti immatricolati al CdS in esame che accedono al secondo anno del piano di studio nell'anno accademico successivo a quello di immatricolazione.

PGR\_15CFU\_N - Numero di studenti immatricolati al CdS in esame che nell'anno solare successivo all'anno accademico di iscrizione hanno conseguito da zero a 15 CFU.

PGR\_15CFU\_P - Percentuale di studenti che hanno conseguito da zero a 15 CFU, calcolata sulle progressioni al II anno.

PGR\_16-30CFU\_N - Numero di studenti immatricolati al CdS in esame che nell'anno solare successivo all'anno accademico di iscrizione hanno conseguito da 16 a 30 CFU.

PGR\_16-30CFU\_P - Percentuale di studenti che hanno conseguito da 16 a 30 CFU, calcolata sulle progressioni al II anno.

PGR\_31-45CFU\_N - Numero di studenti immatricolati al CdS in esame che nell'anno solare successivo all'anno accademico di iscrizione hanno conseguito da 31 a 45 CFU.

PGR\_31-45CFU\_P - Percentuale di studenti che hanno conseguito da 31 a 45 CFU, calcolata sulle progressioni al II anno.

PGR\_45CFU\_N - Numero di studenti immatricolati al CdS in esame che nell'anno solare successivo all'anno accademico di iscrizione hanno conseguito più di 45 CFU.

PGR\_45CFU\_P- Percentuale di studenti che hanno conseguito più di 45 CFU, calcolata sulle progressioni al II anno.

IMM\_Tot\_N - Numero medio di studenti che entrano per la prima volta nel S.U.N. e che sono immatricolati nei CdS della stessa Scuola, simili a quello in esame. IMM\_Tot\_N viene calcolato come somma degli IMM\_N diviso il numero dei CdS simili.

PGR\_Tot\_N - Numero di studenti immatricolati ai CdS simili della Scuola che passano al secondo anno nell' anno accademico successivo, rapportato al Numero dei CdS simili in Offerta formativa nella medesima Scuola.

PGR\_15CFU\_Tot\_N - Numero di studenti immatricolati ai CdS simili della Scuola che nell'anno solare successivo all'anno accademico di iscrizione hanno conseguito da zero a 15 CFU, rapportato al Numero dei CdS simili in Offerta formativa nella medesima Scuola.

PGR\_15CFU\_Tot\_P - Percentuale di studenti che hanno conseguito da zero a 15 CFU, calcolata sulle progressioni al II anno ai CdS simili della Scuola.

PGR\_16-30CFU\_Tot\_N - Numero di studenti immatricolati ai CdS simili della Scuola che nell'anno solare successivo all'anno accademico di iscrizione hanno conseguito da 16 a 30 CFU, rapportato al Numero dei CdS simili in Offerta formativa nella medesima Scuola.

PGR\_16-30CFU\_Tot\_P - Percentuale di studenti che hanno conseguito da 16 a 30 CFU, calcolata sulle progressioni al II anno ai CdS simili della Scuola.

PGR\_31-45CFU\_Tot\_N - Numero di studenti immatricolati ai CdS simili della Scuola che nell'anno solare successivo all'anno accademico di iscrizione hanno conseguito da 31 a 45 CFU.

PGR\_31-45CFU\_Tot\_P - Percentuale di studenti che hanno conseguito da 31 a 45 CFU, calcolata sulle progressioni al II anno ai CdS simili della Scuola.

PGR\_45CFU\_Tot\_N - Numero di studenti immatricolati ai CdS simili della Scuola che nell'anno solare successivo all'anno accademico di iscrizione hanno conseguito più di 45 CFU.

PGR\_45CFU\_Tot\_P - Percentuale di studenti che hanno conseguito più di 45 CFU, calcolata sulle progressioni al II anno ai CdS simili della Scuola.

## Numero di esami superati e voto medio conseguito per ciascun insegnamento nell'anno solare 2013

Nella tabella 15 viene rappresentato, per ogni attività formativa indicata, il numero degli studenti che hanno superato l'esame e la votazione media conseguita in un determinato anno solare. I dati presenti nella tabella,

differentemente da quanto fino ad ora rappresentato, non sono riferiti alla coorte in esame ma riguardano tutti gli studenti che hanno superato l'insegnamento.

Tabella 15 - Numero di esami superati e voto medio conseguito per ciascun insegnamento nell'anno solare 2013

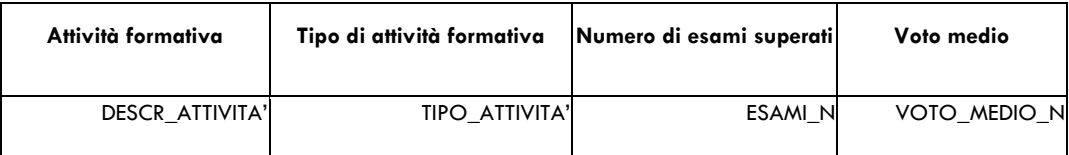

DESCR\_ATTIVITA' - Denominazione dell'attività formativa.

TIPO\_ATTIVITA'- Tipologia dell'attività formativa.

ESAMI\_N - Numero di studenti che hanno superato l'esame nell'anno in osservazione.

VOTO\_MEDIO\_N - Voto medio conseguito dagli studenti.

#### Indicatori di rendimento

Indicatore di Rendimento Interfacoltà Studenti (IRIS) – (Questo indicatore è calcolato solo per i corsi di Laurea triennali e Magistrali a ciclo unico)

IRIS è il rapporto percentuale tra il risultato di apprendimento effettivamente raggiunto (espresso in termini di CFU acquisiti e di voti ottenuti) dallo studente al termine del suo I anno, e il risultato massimo che, secondo il suo piano di studio – PdS, egli avrebbe potuto raggiungere.

IRIS rappresenta dunque un "rendimento", che potrà assumere il valore massimo 100 (qualora lo studente abbia superato tutti gli esami previsti dal PdS del suo I anno, con la votazione di 30 e lode) e il valore minimo zero (qualora lo studente non abbia superato, nei tempi previsti, nessun esame).

Indicando con Vi il voto ottenuto nell'insegnamento i-esimo e con CFUi i relativi crediti formativi, l'espressione per il calcolo di IRIS è la seguente (in cui 31 rappresenta il valore convenzionale del 30 e lode):

$$
IRIS = \frac{\Sigma (V_i \cdot CFU_i)}{31 \cdot n^{\circ} CFU 1^{\circ} \text{anno}} \cdot 100
$$

La tabella 16 riporta il valore medio di IRIS degli immatricolati puri del Corso di studio e dei CdS simili della Scuola.

Tabella 16 - Indicatore di Rendimento Interfacoltà Studenti (IRIS)

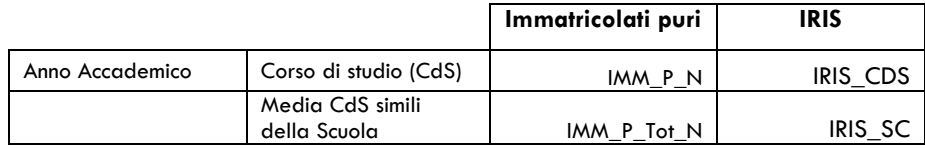

IMM\_P\_N - Numero di studenti immatricolati entrati per la prima volta nel Sistema Universitario Nazionale (SUN) nello stesso anno solare in cui si sono diplomati.

IRIS\_CDS - Valore medio di IRIS degli immatricolati puri del Corso di studio in esame.

IMM\_P\_Tot\_N – Numero degli studenti entrati per la prima volta nel Sistema Universitario Nazionale (SUN) nello stesso anno solare in cui si sono diplomati e che si sono immatricolati nei CdS dello stesso livello e della stessa scuola. IMM\_P\_Tot\_N viene calcolato come somma degli IMM\_P\_N diviso il numero dei CdS.

IRIS\_SC - Valore medio di IRIS degli immatricolati puri dei CdS simili della Scuola.

## IRISp e IRIL - Indicatore di Rendimento Iscritti e Laureati (IRIL)

IRISp è il valore medio degli IRIS degli immatricolati puri della coorte considerata che, alla data del rilievo di IRIL (30 giugno 2014), si sono laureati nello stesso CdS di ingresso (laureati "fedeli al CdS").

IRIL è un indicatore sintetico di apprendimento, ancora calcolato come rapporto percentuale fra il risultato effettivamente raggiunto dallo studente e il risultato massimo che egli avrebbe potuto raggiungere. Però, a differenza di IRIS, la valutazione di IRIL non si limita al primo anno, ma si estende a un arco temporale di almeno 12 mesi superiore a quello necessario per laurearsi in corso.

Per il calcolo di IRIL dello studente laureato si è adottata la seguente espressione:

$$
IRIL = \frac{media esami \cdot tempo canonico per laurearsi}{31 \cdot n^{\circ} mesi impiegati per laurearsi} \cdot 100
$$

in cui 31 ha il significato già visto e il "tempo canonico per laurearsi", espresso in mesi, è quello pari alla durata nominale del Corso, e quindi pari, a seconda dei casi, a 36, 48, 60, 72 mesi.

Es.: laureato che ha conseguito il titolo triennale in 50 mesi, con votazione media pari a 27. Tale laureato ha

IRIL pari a: I

$$
RIL = \frac{27.36}{31.50} \cdot 100 = 62,71
$$

IRILp è la media degli IRIL di tutti i laureati della coorte considerata, "fedeli al CdS" (gli stessi di cui si è fornito IRISp).

Il confronto IRISp vs IRILp evidenzia la variazione, nel rendimento di apprendimento, degli studenti della stessa coorte, nel loro passaggio dal I anno alla laurea.

La tabella 17 riporta i valori medi IRISp e IRILp per il Corso di studio in esame e per i CdS simili della Scuola.

Tabella 17 - IRISp e IRIL - Indicatore di Rendimento Iscritti e Laureati (IRIL)<sup>13</sup>

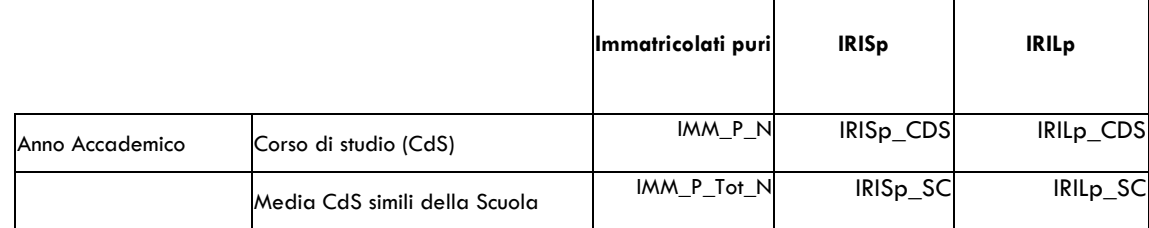

IMM\_P\_N – Numero di studenti immatricolati entrati per la prima volta nel Sistema Universitario Nazionale (SUN) nello stesso anno solare in cui si sono diplomati, e iscritti a tempo pieno.

IRISp\_CDS – Valore di IRISp per il Corso di studio.

IRILp\_CDS – Valore di IRILp per il Corso di studio.

 $\overline{a}$ 

IMM\_P\_Tot\_N - Numero medio degli studenti entrati per la prima volta nel Sistema Universitario Nazionale (SUN) nello stesso anno solare in cui si sono diplomati e che sono immatricolati, a tempo pieno, nei CdS dello stesso livello e della stessa scuola. IMM\_P\_Tot\_N viene calcolato come somma degli IMM\_P\_N diviso il numero dei CdS.

IRISp\_SC - Valore medio di IRISp per i corsi di studio simili della Scuola.

IRILp\_SC - Valore medio di IRILp per i corsi di studio simili della Scuola.

<sup>13</sup> Per i Corsi di laurea magistrale al posto degli Immatricolati "puri" saranno indicati gli Iscritti I anno I volta "puri". Inoltre non sarà presente il valore dell'indicatore IRISp.

## Situazione della coorte al termine della durata normale del percorso di studi

La tabella 18 rappresenta la situazione degli studenti al termine della durata regolare del percorso di studio. In questa Guida si definisce "durata regolare" quella che va 6 mesi oltre la scadenza della durata canonica del CdS (12 mesi x n° anni di Corso), cioè si estende fino al 31 marzo dell'anno successivo all'ultimo previsto dal manifesto.

In particolare, nella tabella che segue, sono riportati i numeri e le percentuali dei laureati entro la durata normale del corso, di coloro che hanno lasciato il CdS e di quelli che sono ancora iscritti allo stesso CdS.

Come al solito, il dato del CdS in esame viene confrontato con la media dei CdS simili all'interno della stessa Scuola.

Nel calcolo della media di Scuola sono state fatte due eccezioni per i corsi di laurea a ciclo unico di durata quadriennale (Scienze della formazione primaria) e sessennale (Medicina e Chirurgia), per i quali le coorti di partenza sono differenti da quelle degli altri CdS simili della Scuola. Tali corsi, unicamente per questa sezione, non presentano dati di confronto e sono stati esclusi dal calcolo della media per gli altri corsi a ciclo unico appartenenti alla medesima Scuola.

Pertanto il numero medio di immatricolati delle Scuole di Scienze Sociali e Scienze mediche e farmaceutiche risulta inferiore a quello presente, per gli stessi anno accademici, nelle tabelle relative al rendimento.

Tabella 18 - Situazione della coorte al termine della durata normale del percorso di studi

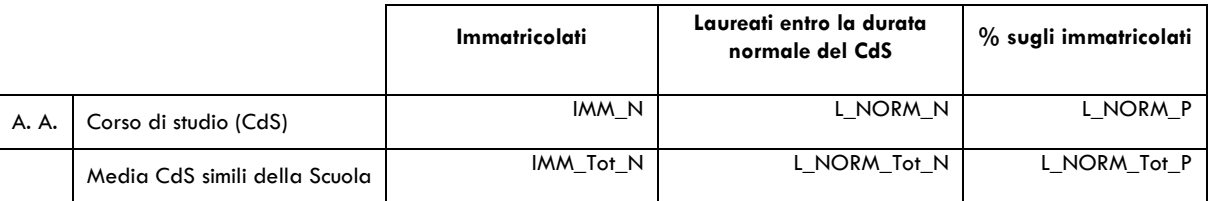

segue

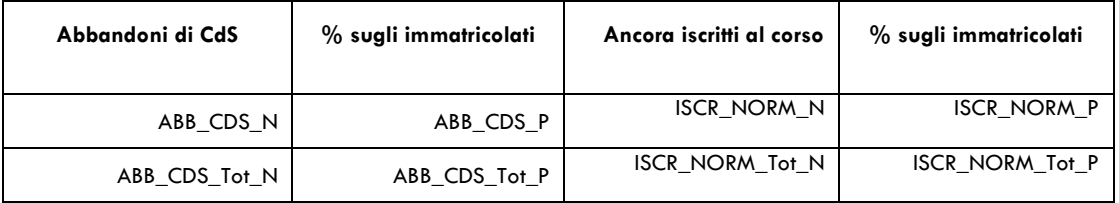

IMM\_N - Numero di studenti che entrano per la prima volta nel Sistema Universitario Nazionale (SUN) iscrivendosi al CdS in esame (Immatricolati).

L\_NORM\_N - Numero di studenti immatricolati al corso nell'anno accademico in esame, laureati entro la durata normale del corso di studio.

L\_NORM\_P - Percentuale di studenti laureati entro la durata normale del corso di studio, calcolata sugli immatricolati al CdS.

ABB\_CDS\_N - Numero totale di studenti che abbandonano il CdS in esame. Questa variabile è calcolata sottraendo agli immatricolati gli studenti ancora iscritti al corso al termine della durata normale ISCR\_NORM\_N e gli studenti laureati in corso.

ABB\_CDS\_P - Percentuale di studenti che abbandonano il CdS in esame, calcolata sugli immatricolati.

ISCR\_NORM\_N - Numero di studenti immatricolati al CdS nell'anno accademico in esame, ancora iscritti nell' anno accademico successivo alla durata normale del corso. Ad esempio, per gli immatricolati dell'anno accademico 2008/09, l'anno accademico considerato per la laurea in corso è il 2010/11 e quindi gli studenti ancora iscritti sono quelli dell'A.A. 2011/12.

ISCR\_NORM\_P - Percentuale di studenti ancora iscritti al CdS nell' anno accademico successivo a quello previsto per conseguire la laurea in corso, calcolata sugli immatricolati nell'anno accademico in esame.

IMM\_Tot\_N - Numero medio di studenti che entrano per la prima volta nel S.U.N. e che sono immatricolati nei CdS della stessa Scuola, simili a quello in esame. IMM\_Tot\_N viene calcolato come somma degli IMM\_N diviso il numero dei CdS simili.

L\_NORM\_Tot\_N - Numero di studenti immatricolati ai CdS simili della Scuola nell'anno accademico in esame laureati entro la durata normale del corso di studio, rapportato al Numero dei CdS simili in Offerta formativa nella medesima Scuola.

L\_NORM\_Tot\_P - Percentuale di studenti laureati entro la durata normale del corso di studio, calcolata sugli immatricolati ai CdS simili della Scuola.

ABB\_CDS\_Tot\_N - Numero totale di studenti che abbandonano i CdS della stessa tipologia del CdS in esame appartenenti alla Scuola, rapportato al Numero dei CdS simili in Offerta formativa nella medesima Scuola

ABB CDS Tot P - Percentuale di studenti che abbandonano i CdS della stessa tipologia del CdS in esame appartenenti alla Scuola, calcolata sugli studenti immatricolati ai CdS simili della Scuola.

ISCR\_NORM\_Tot\_N - Numero di studenti immatricolati ai CdS simili della Scuola nell'anno accademico in esame, ancora iscritti al CdS nell' anno accademico successivo a quello previsto per conseguire la laurea in corso, rapportato al Numero dei CdS simili in Offerta formativa nella medesima Scuola

ISCR\_NORM\_Tot\_P - Percentuale di studenti ancora iscritti nell'anno accademico successivo a quello previsto per conseguire la laurea in corso, calcolata sugli studenti immatricolati ai CdS della Scuola.

# **INDICE DELLE TABELLE**

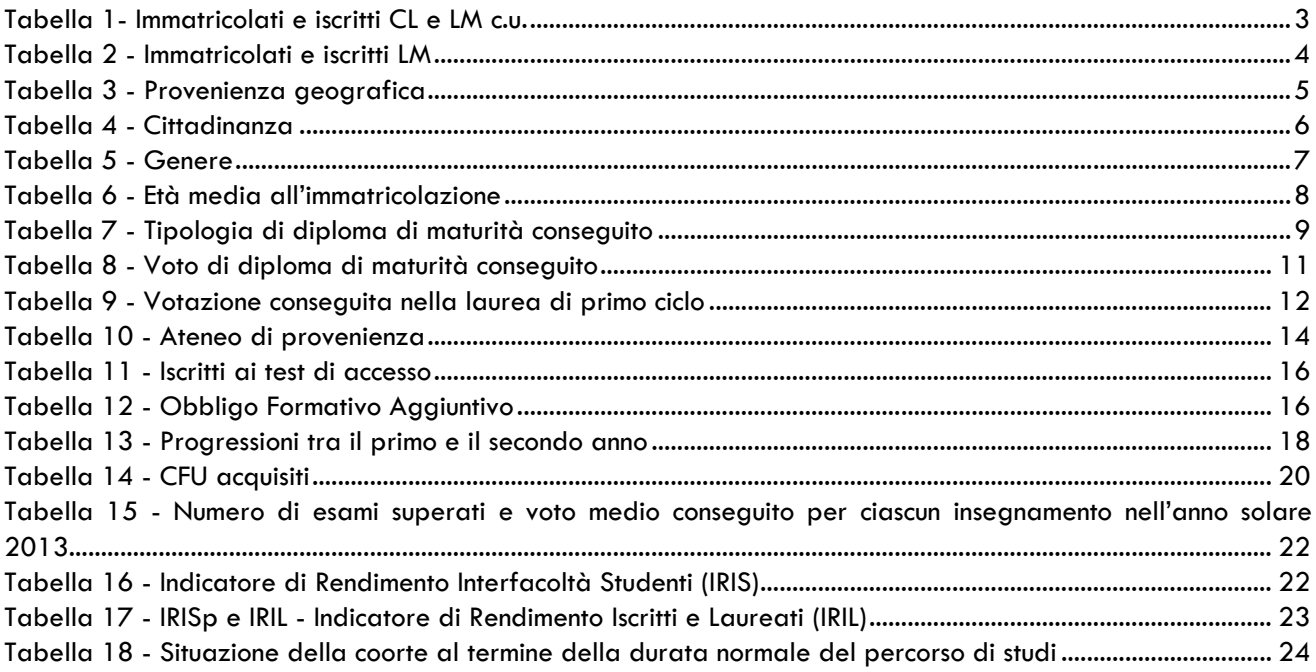